$30$ 

 $APP$ 

**网上申请股票开户多久股票开户需要多长时间-鸿良网**

 $3 \t 4$ 

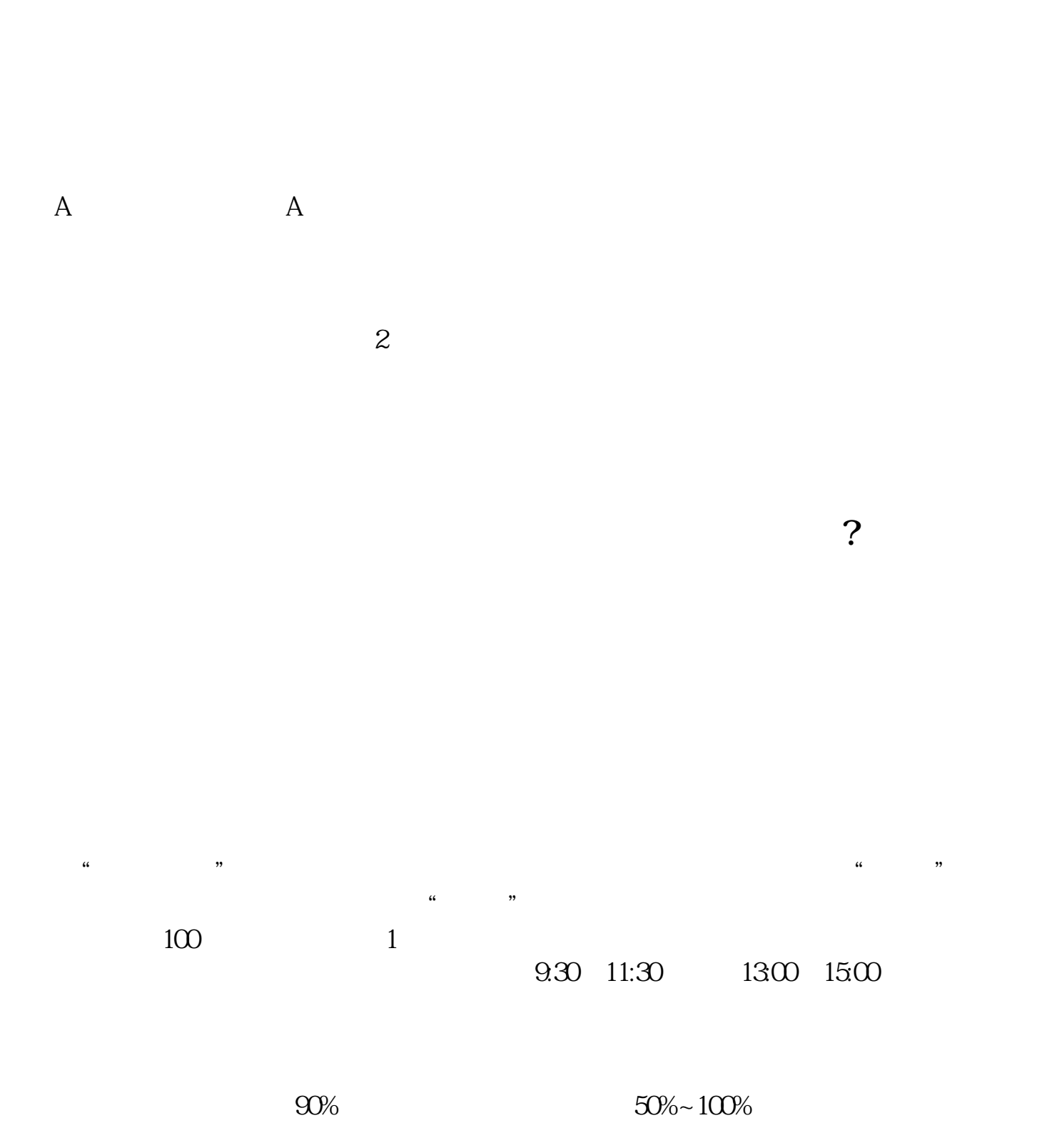

 $2/4$ 

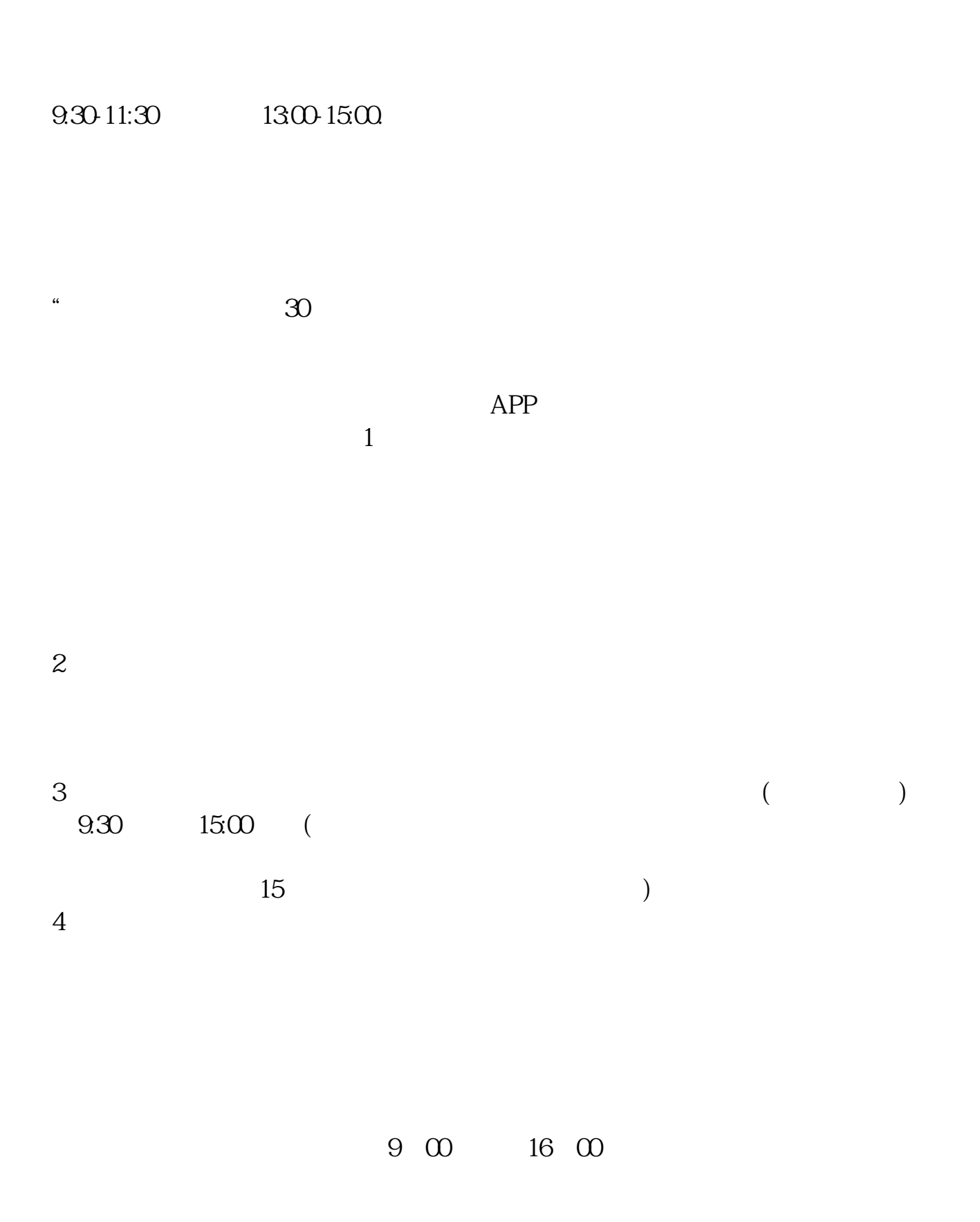

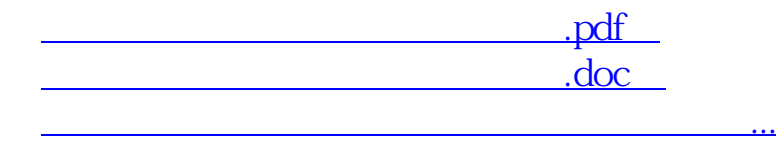

http://www.83717878.com/read/643.html